New York State Department of Taxation and Finance

Claim for EZ Investment Tax Credit and **EZ Employment Incentive Credit for the Financial Services Industry** 

Tax Law - Sections 606(j) and 606(j-1)

| 2013 calendar-year filers, | , mark an X in the box: |
|----------------------------|-------------------------|
| r filoro ontor tox poriod  |                         |

Other filers enter tax period:

File this claim with your Form IT-201, IT-203, IT-204, or IT-205. beginning Submit a copy of the Certificate of Eligibility and Empire Zone Retention Certificate.

and ending Taxpayer identification number

Name of empire zone (EZ)

Name(s) as shown on the front page of your return

#### Schedule A – Eligibility and investment tax credit (see instructions, Form IT-605-I)

Important: If this is your first tax year, do not complete Schedule A, Parts 1, 2, and 3. Begin with Part 4 on page 2.

|    | Current tax year                                                    | March 31     | June 30       | September 30    | December 31   | Total      |    |   |
|----|---------------------------------------------------------------------|--------------|---------------|-----------------|---------------|------------|----|---|
|    | Number of administrative and support employees<br>in New York State |              |               |                 |               |            |    |   |
| 1a | Average number of administrative and support emp                    | loyees in Ne | w York Stat   | te (divide Tota | l column abov | e by four) | 1a |   |
|    | Number of administrative and support employees everywhere           |              |               |                 |               |            |    |   |
| 1b | Average number of administrative and support emp                    | loyees every | where (divid  | de Total colum  | n above by fo | ur)        | 1b |   |
| 2  | Percentage of administrative and support employee                   | s in New Yo  | rk State (div | vide line 1a by | line 1b)      |            | 2  | % |

and support employees in New York State for the current tax year and 36-month test period:

|    | Current tax year                                                                                | March 31     | June 30      | September 30  | December 31      | Total      |    |   |
|----|-------------------------------------------------------------------------------------------------|--------------|--------------|---------------|------------------|------------|----|---|
|    | Number of administrative and support                                                            |              |              |               |                  |            |    |   |
|    | employees in New York State                                                                     |              |              |               |                  |            |    |   |
| 3a | Average number of administrative and support emp                                                | loyees in Ne | w York Stat  | e for current | tax year         |            |    |   |
|    | (divide Total column above by four)                                                             |              |              |               |                  |            | 3a |   |
|    | Number of administrative and support employees<br>in New York State during 36-month test period | March 31     | June 30      | September 30  | December 31      | Total      |    |   |
| _  | A. First year                                                                                   |              |              |               |                  |            |    |   |
| _  | B. Second year                                                                                  |              |              |               |                  |            |    |   |
|    | C. Third year                                                                                   |              |              |               |                  |            |    |   |
|    | D. Total number of administrative and support emperiod (add Total column, lines A, B, and C)    |              |              |               |                  |            |    |   |
| 3b | Average number of administrative and support emp                                                | loyees in Ne | ew York Stat | e for 36-mor  | nth test perio   | d          |    |   |
|    | (divide line D above by twelve)                                                                 |              |              |               |                  |            | 3b |   |
| 4  | Percentage of employment for administrative and sup                                             | oport employ | ees in New   | York State (d | ivide line 3a by | ( line 3b) | 4  | % |
|    |                                                                                                 |              |              |               |                  |            |    |   |

Part 3 - 90% end-of-year test (see instructions) Computation of percentage of employees in New York State for the current tax year:

|    | Current tax year                                                                                                 | March 31      | June 30       | September 30   | December 31 | Total       |   |   |
|----|----------------------------------------------------------------------------------------------------|---------------|---------------|----------------|-------------|-------------|---|---|
|    |                                                                                                    |               |               |                |             |             |   |   |
|    | Number of employees in New York State                                                                            |               |               |                |             |             |   |   |
| 5a | 5a Average number of employees in New York State during the current tax year (divide Total column above by four) |               |               |                |             |             |   |   |
| 5b | Number of employees in New York State on the last                                                                | t day of your | first tax yea | ar in which yo | ou were sub | ject to tax |   |   |
|    | in New York State (taxpayers subject to tax in 1998 see instructions)                                            |               |               |                |             |             |   |   |
| 6  | 6 Percentage of employees in New York State for the current tax year (divide line 5a by line 5b)                 |               |               |                |             |             | 6 | % |
|    |                                                                                                    |               |               |                |             |             |   |   |

If your percentage of employment qualifies on either line 2 (80% current-year test), line 4 (95% three-year back-office test), or line 6 (90% end-of-year test), continue with Schedule A, Part 4, on page 2.

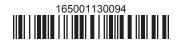

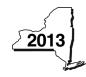

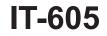

#### Part 4 – EZ investment tax credit (EZ-ITC) (see instructions)

Property located in EZ on which EZ-ITC is claimed (submit additional Form(s) IT-605 if necessary; see instructions)

| Α                                          | В                                   | С             | D            | E                   |
|--------------------------------------------|-------------------------------------|---------------|--------------|---------------------|
| Itemized description of property           | Principal use                       | Date acquired | Life (years) | Cost or other basis |
|                                            |                                     |               |              | .00                 |
|                                            |                                     |               |              | .00                 |
|                                            |                                     |               |              | .00                 |
|                                            |                                     |               |              | .00                 |
| Total column E (include amounts from addit | ional Form(s) IT-605, if any)       |               | ·····        | .00                 |
| ' EZ-ITC for personal income tax (multiply | the total of column E by 8% (0.08)) |               | 7            | .00                 |

**Fiduciaries:** Include the line 7 amount in the *Total* line of Schedule E, column C. **All others:** Enter the line 7 amount on line 18.

#### Schedule B – EZ employment incentive credit (EZ-EIC) (submit additional sheets if necessary; see instructions)

|                                                                 | Α    | В        | С       | D            | E           | F                                   | G                             | Н        |
|-----------------------------------------------------------------|------|----------|---------|--------------|-------------|-------------------------------------|-------------------------------|----------|
| A Information in conjunction with<br>Schedule B, Part 2, line a | Year | March 31 | June 30 | September 30 | December 31 | Total<br>columns<br>(B + C + D + E) | Average<br>(see instructions) | Percent* |
| Number of employees in EZ for period covered by this claim      |      |          |         |              |             |                                     |                               |          |
| Number of employees in EZ for<br>employment base year           |      |          |         |              |             |                                     |                               |          |
| B Information in conjunction with<br>Schedule B, Part 2, line b | Year | March 31 | June 30 | September 30 | December 31 | Total<br>columns<br>(B + C + D + E) | Average<br>(see instructions) | Percent* |
| Number of employees in EZ for period covered by this claim      |      |          |         |              |             |                                     |                               |          |
| Number of employees in EZ for<br>employment base year           |      |          |         |              |             |                                     |                               |          |
| C Information in conjunction with<br>Schedule B, Part 2, line c | Year | March 31 | June 30 | September 30 | December 31 | Total<br>columns<br>(B + C + D + E) | Average<br>(see instructions) | Percent* |
| Number of employees in EZ for period covered by this claim      |      |          |         |              |             |                                     |                               |          |
| Number of employees in EZ for<br>employment base year           |      |          |         |              |             |                                     |                               |          |

Part 1 – Employment information required to determine eligibility for EZ-EIC

\* Divide the average number of employees covered by this claim by the average number of employees in base year (column G).

## Part 2 – Computation of EZ-EIC

|   | <b>A</b><br>Tax year in which EZ-ITC was allowed | <b>B</b><br>Amount of original EZ-ITC | C<br>EZ-EIC<br>(multiply column B by 30% (.30)) |
|---|--------------------------------------------------|---------------------------------------|-------------------------------------------------|
| а |                                                  | .00                                   | .00                                             |
| b |                                                  | .00                                   | .00                                             |
| с |                                                  | .00                                   | .00                                             |
| 8 | Total of column C (include amounts from          | additional sheets, if any)            | .00                                             |

Fiduciaries: Include the line 8 amount in the Total line of Schedule E, column C.

All others: Enter the line 8 amount on line 19.

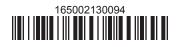

#### Schedule C – Partnership, S corporation, and estate and trust information (see instructions)

If you were a partner in a partnership, a shareholder of a New York S corporation, or a beneficiary of an estate or trust and received a share of the EZ-ITC or EZ-EIC from that entity, complete the following information for each partnership, S corporation, or estate or trust. For *Type*, enter **P** for partnership, **S** for S corporation, or **ET** for estate or trust.

| Name | Туре | Employer identification number (EIN) |
|------|------|--------------------------------------|
|      |      |                                      |
|      |      |                                      |
|      |      |                                      |
|      |      |                                      |
|      |      |                                      |
|      |      |                                      |
|      |      |                                      |

## Schedule D – Partner's, shareholder's, or beneficiary's share of credit (see instructions)

| Partner                   | 9  | Enter your share of the credit from your partnership (see instructions)      | 9  | .00 |
|---------------------------|----|------------------------------------------------------------------------------|----|-----|
| S corporation shareholder | 10 | Enter your share of the credit from your S corporation (see instructions)    | 10 | .00 |
| Demoficierry              | 11 | Enter your share of the credit from the fiduciary's Form IT-605, Schedule E, |    |     |
| Beneficiary               |    | column C (see instructions)                                                  | 11 | .00 |
|                           | 12 | Totals (add lines 9, 10, and 11)                                             | 12 | .00 |

**Fiduciaries:** Include the line 12 amount in the *Total* line of Schedule E, column C. **All others:** Enter the line 12 amount on line 20.

## Schedule E – Beneficiary's and fiduciary's share of credit and recapture of credit (see instructions)

| A<br>Beneficiary's name (same as on<br>Form IT-205, Schedule C) | B<br>Identifying number | <b>C</b><br>Share of EZ-ITC<br>and EZ-EIC | D<br>Share of<br>recapture<br>credit |
|-----------------------------------------------------------------|-------------------------|-------------------------------------------|--------------------------------------|
| Total                                                           |                         | .00                                       | .00                                  |
|                                                                 |                         | .00                                       | .00                                  |
|                                                                 |                         | .00                                       | .00                                  |
| Fiduciary                                                       |                         | .00                                       | .00                                  |

(continued)

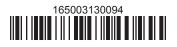

# Schedule F – Computation of recapture of EZ-ITC and EZ-EIC (see instructions)

|    | Α                                                                 | В             | С                 | D         | Е                | F          | G               |        |     | Н             | I                  |  |  |
|----|-------------------------------------------------------------------|---------------|-------------------|-----------|------------------|------------|-----------------|--------|-----|---------------|--------------------|--|--|
|    | Description of property                                           | Date          | Date property     | Life      |                  | Percentage | EZ-ITC allowe   |        |     | otured EZ-ITC | Recaptured EZ-EIC  |  |  |
|    |                                                                   | acquired      | ceased to qualify | (months)  | life<br>(months) | (E ÷ D)    | (see instructio | ns)    |     | (F x G)       | (see instructions) |  |  |
|    |                                                                   |               |                   |           | (                |            |                 | .00    |     | .00           | .00                |  |  |
|    |                                                                   |               |                   |           |                  |            |                 | .00    |     | .00           | .00                |  |  |
|    |                                                                   |               |                   |           |                  |            |                 | .00    |     | .00           | .00                |  |  |
| 13 | Recaptured EZ-ITC (add c                                          | olumn H amo   | unts)             |           |                  |            |                 | 13     |     | .00           |                    |  |  |
| 14 | Recaptured EZ-EIC (add of                                         | olumn I amou  | unts)             |           |                  |            |                 | 14     |     |               | .00                |  |  |
| 15 | Augmented recapture am                                            | ount (see ins | tructions)        |           |                  |            |                 | 15     |     | .00           |                    |  |  |
| 16 | Partner in a partnership, s                                       | hareholder    | of an S corpora   | ation, or | benefic          | iary of an | estate or trus  | st: en | ter |               |                    |  |  |
|    | your share of addback of the EZ-ITC and EZ-EIC (see instructions) |               |                   |           |                  |            |                 |        |     | 16            | .00                |  |  |
| 17 | Add lines 13 through 16. I                                        | Enter total h | ere               |           |                  |            |                 |        | [   | 17            | .00                |  |  |

**Fiduciaries:** Include the line 17 amount in the *Total* line of Schedule E, column D. **All others:** Enter the line 17 amount on line 25.

## Schedule G – Computation of EZ-ITC and EZ-EIC allowed for the current tax year or recapture amount (see instructions)

| Individuals and partnerships                                                                  | 18    | Enter the amount from line 7                                     | 18 | .00 |  |  |
|-----------------------------------------------------------------------------------------------|-------|------------------------------------------------------------------|----|-----|--|--|
|                                                                                               | 19    | Enter the amount from line 8                                     | 19 | .00 |  |  |
| Partners, S corporation                                                                       |       |                                                                  |    |     |  |  |
| shareholders, beneficiaries                                                                   | 20    | Enter the amount from line 12                                    | 20 | .00 |  |  |
| Fiduciaries                                                                                   | 21    | Enter the amount from Schedule E, Fiduciary line, column C       | 21 | .00 |  |  |
|                                                                                               | 22    | EZ-ITC and EZ-EIC computed for the current tax year              |    |     |  |  |
|                                                                                               |       | (add lines 18 through 21)                                        | 22 | .00 |  |  |
|                                                                                               | 23    | Enter the available carryover of unused EZ-ITC or EZ-EIC         |    |     |  |  |
|                                                                                               |       | from preceding period(s)                                         | 23 | .00 |  |  |
|                                                                                               | 24    | Total EZ-ITC and EZ-EIC (add lines 22 and 23)                    | 24 | .00 |  |  |
| 25 Total recapture of all invest                                                              | men   | t tax credits taken in previous period (fiduciaries: enter the   |    |     |  |  |
| amount from the fiduciary lin                                                                 | e of  | Schedule E, column D; all others: enter the amount from line 17) | 25 | .00 |  |  |
| 26 Net EZ-ITC (subtract line 25 from line 24 and enter here; if line 25 is more than line 24, |       |                                                                  |    |     |  |  |
| do not enter an amount on li                                                                  | ne 26 | 6 — go to line 27; see instructions)                             | 26 | .00 |  |  |
| 27 Net EZ-ITC recapture amou                                                                  | unt ( | subtract line 24 from line 25 and enter here; see instructions)  | 27 | .00 |  |  |

# Schedule H – Computation of EZ-ITC and EZ-EIC used, refunded, and carried over

| 28 | EZ-ITC and EZ-EIC available for use for the current tax year (from line 26)              |        |                                     | 28 | .00 |
|----|------------------------------------------------------------------------------------------|--------|-------------------------------------|----|-----|
| 29 | Tax due before credits (see instructions)                                                | 29     | .00                                 |    |     |
| 30 | Enter all credits applied against your tax before the                                    |        |                                     |    |     |
|    | EZ-ITC and EZ-EIC (see instructions)                                                     | 30     | .00                                 |    |     |
| 31 | Subtract line 30 from line 29                                                            | 31     | .00                                 |    |     |
| 32 | EZ-ITC and EZ-EIC used this year (enter the amount from line                             | e 31 d | or line 28, whichever is less;      | -  |     |
|    | see instructions)                                                                        |        |                                     | 32 | .00 |
| 33 | 3 Unused EZ-ITC and EZ-EIC available to be refunded or carried forward (subtract line 32 |        |                                     |    |     |
|    | from line 28)                                                                            |        |                                     | 33 | .00 |
| 34 | Refundable EZ-ITC and EZ-EIC (see instructions)                                          |        |                                     | 34 | .00 |
| 35 | Unused EZ-ITC and EZ-EIC available for carryforward for ne                               | xt ye  | ear (subtract line 34 from line 33) | 35 | .00 |

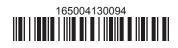